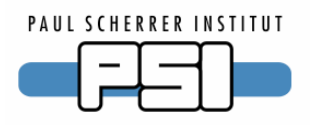

# **SLS Control System Software Management**

## *R. Krempaská, A. Bertrand, M.Dach, D.Vermeulen, D.Zimoch SLS Computing and Controls*

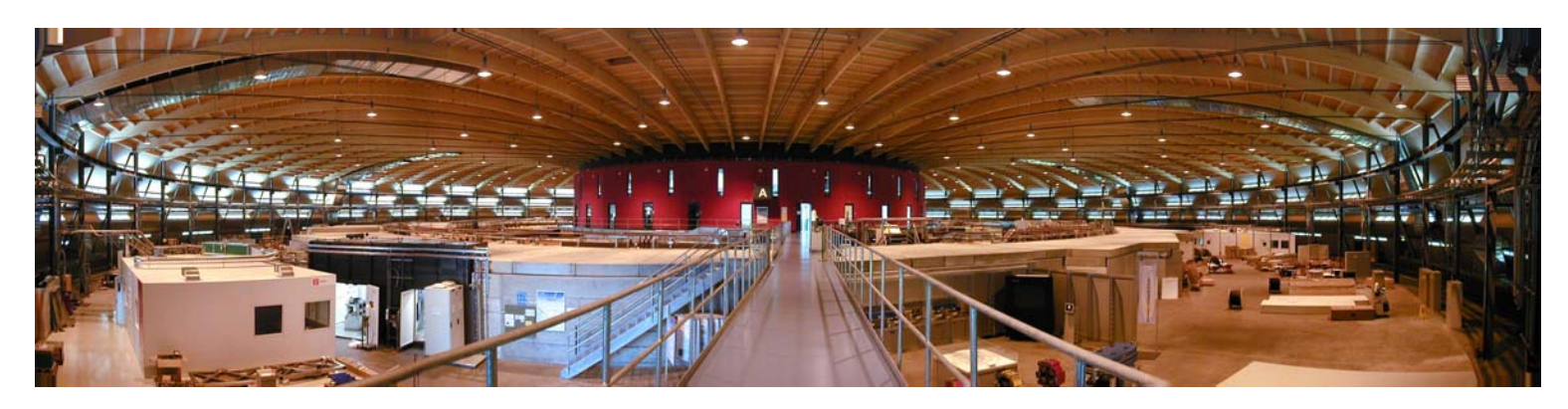

*Paul Scherrer Institute, Swiss Light Source*

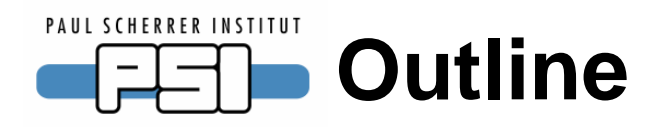

- **1. Application and installation directory structure**
- **2. IOCs and projects - conflicts and our solution**
- **3. Common installation procedure and tools for installation and software maintenance**

#### PAUL SCHERRER INSTITUT **Application directory structure**

- •**general structure for all applications**
- •**based on EPICS IOC application structure**
- • **keep together all configuration files, code, documentation => server and client part are kept together**
- $\bullet$ **the structure is mapped in the CVS repository**

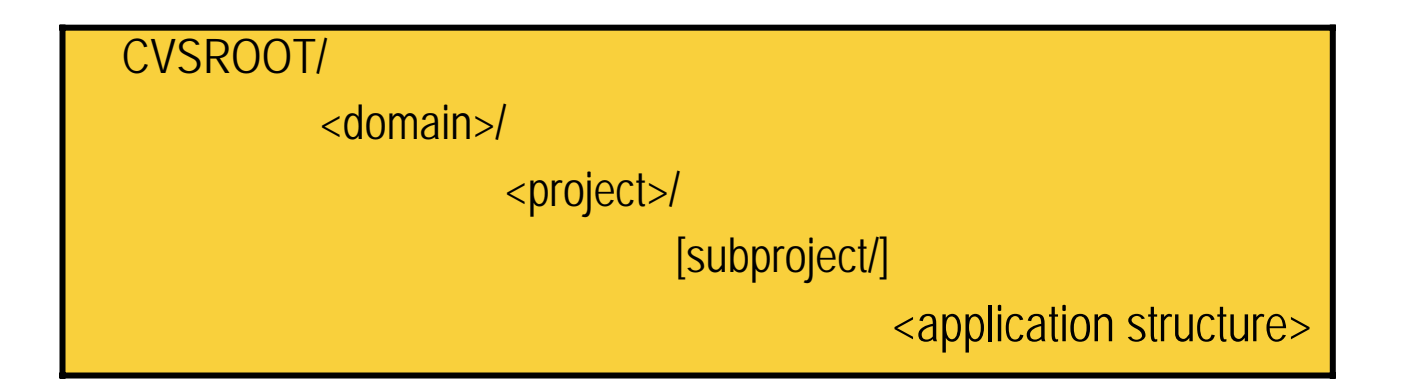

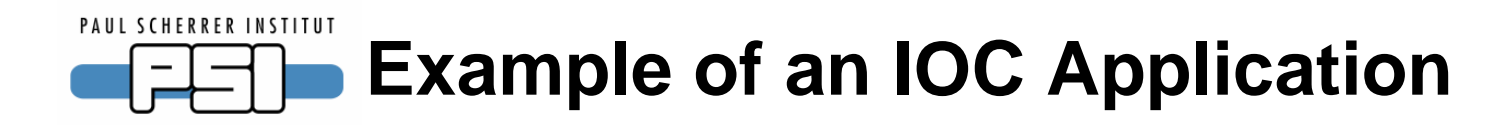

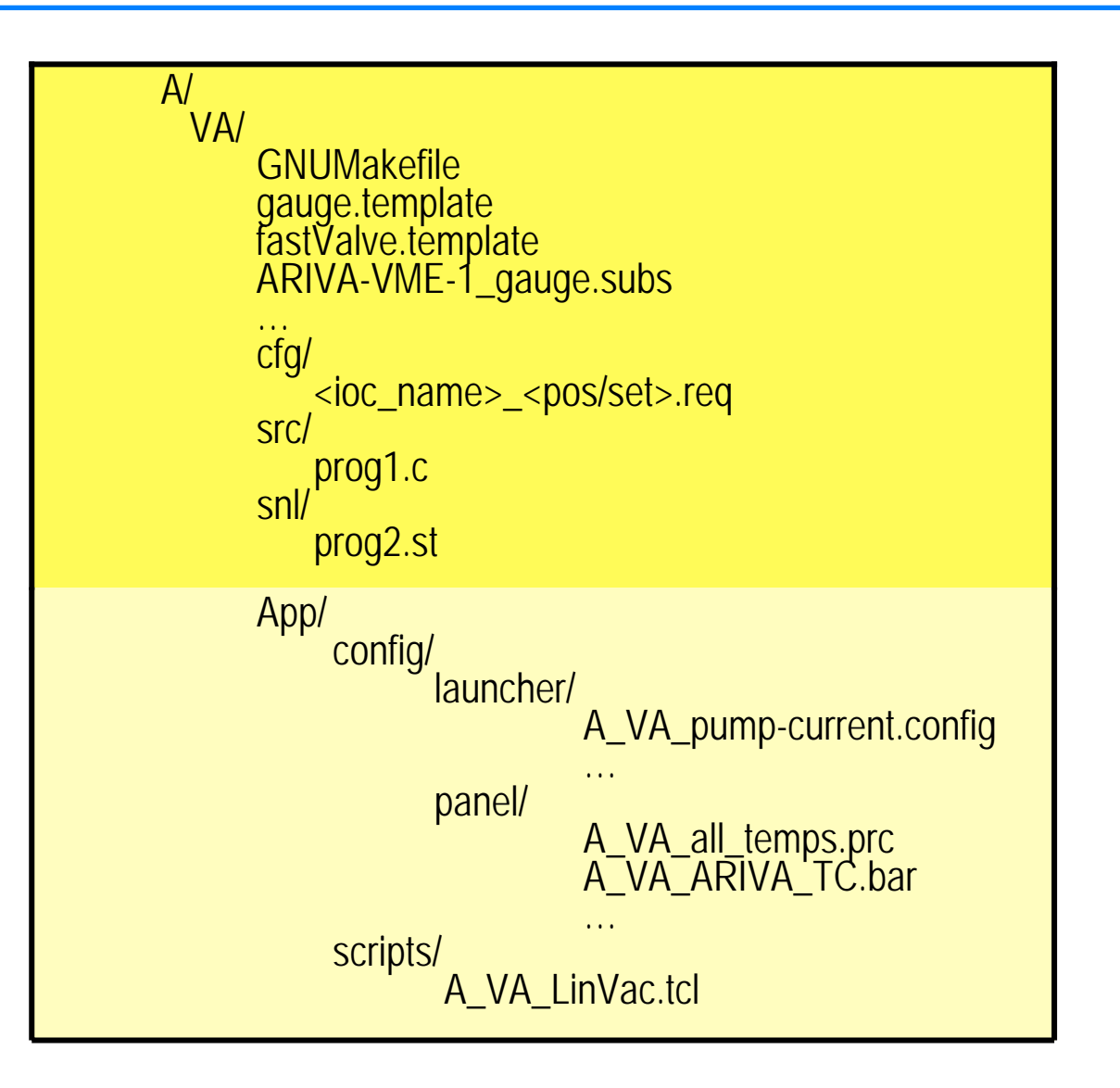

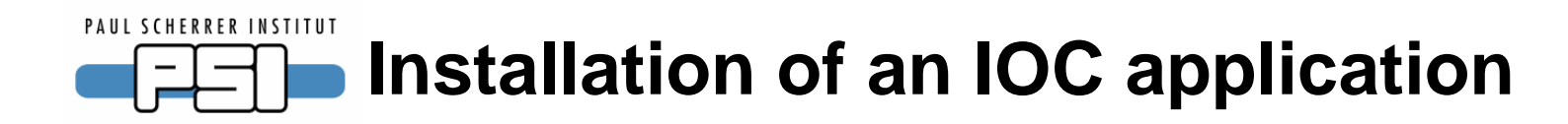

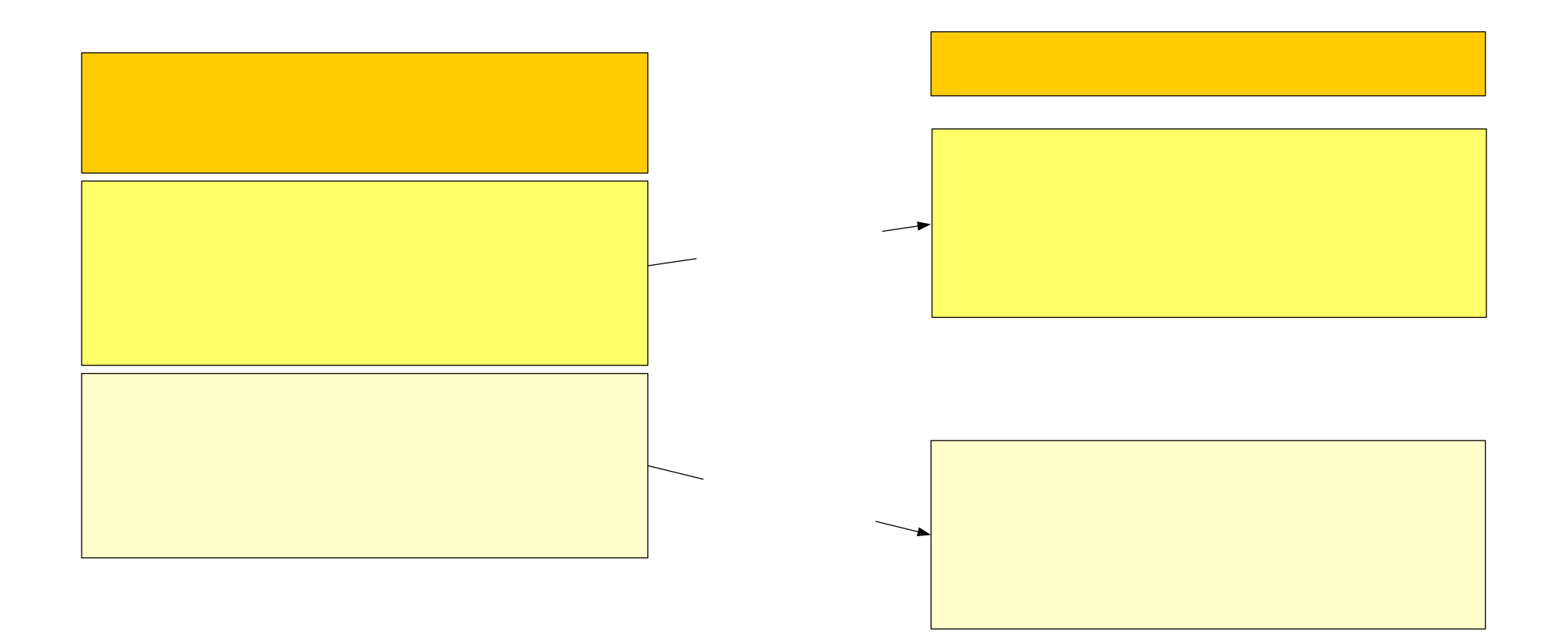

# Renata Krempaska, October 2005<br>IOC Application Development

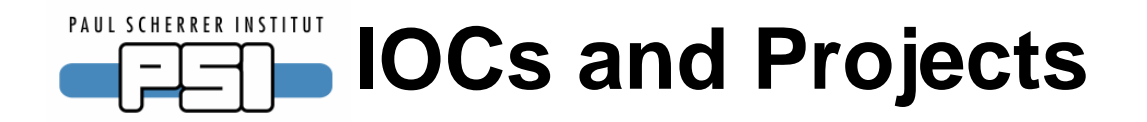

• **one or more projects can be installed in one or more IOCs**

• **each project could require a different version of software => conflicts may arise**

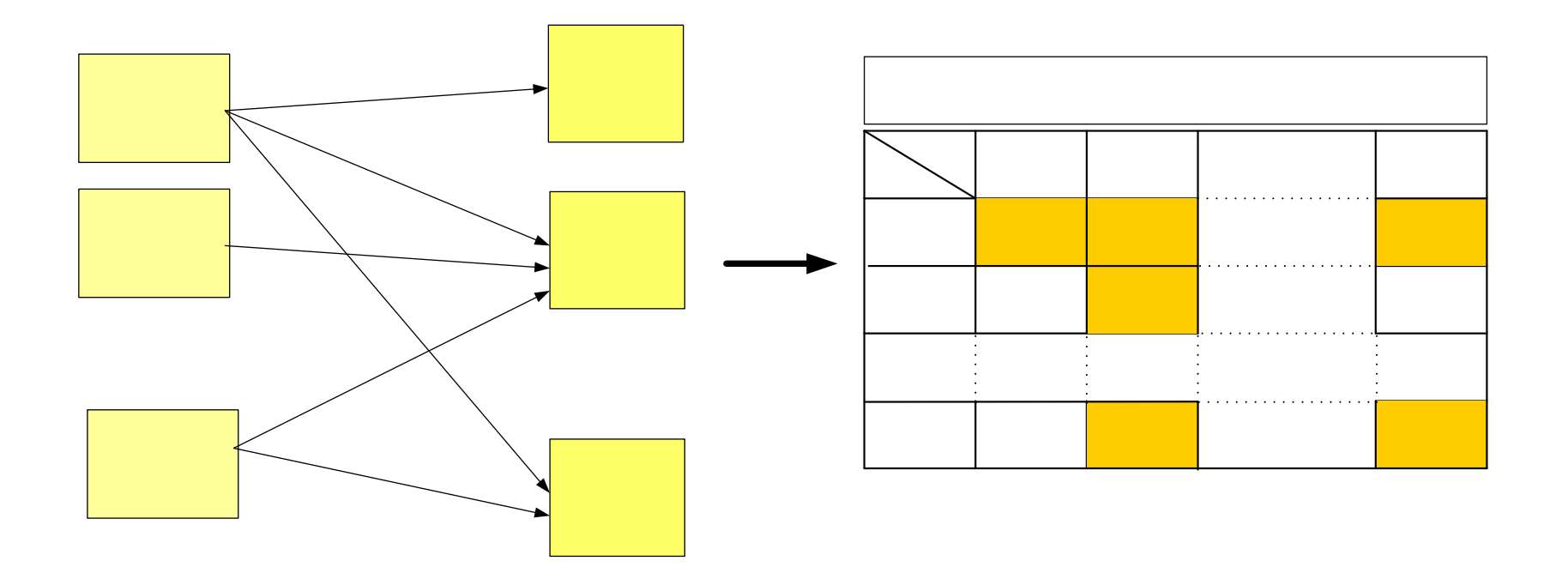

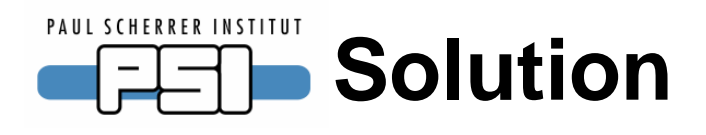

- **only IOC responsible can choose underlying software version**
- **projects installed on this IOC use them**
- **the information is stored in the Oracle DB and accessible through the Web**

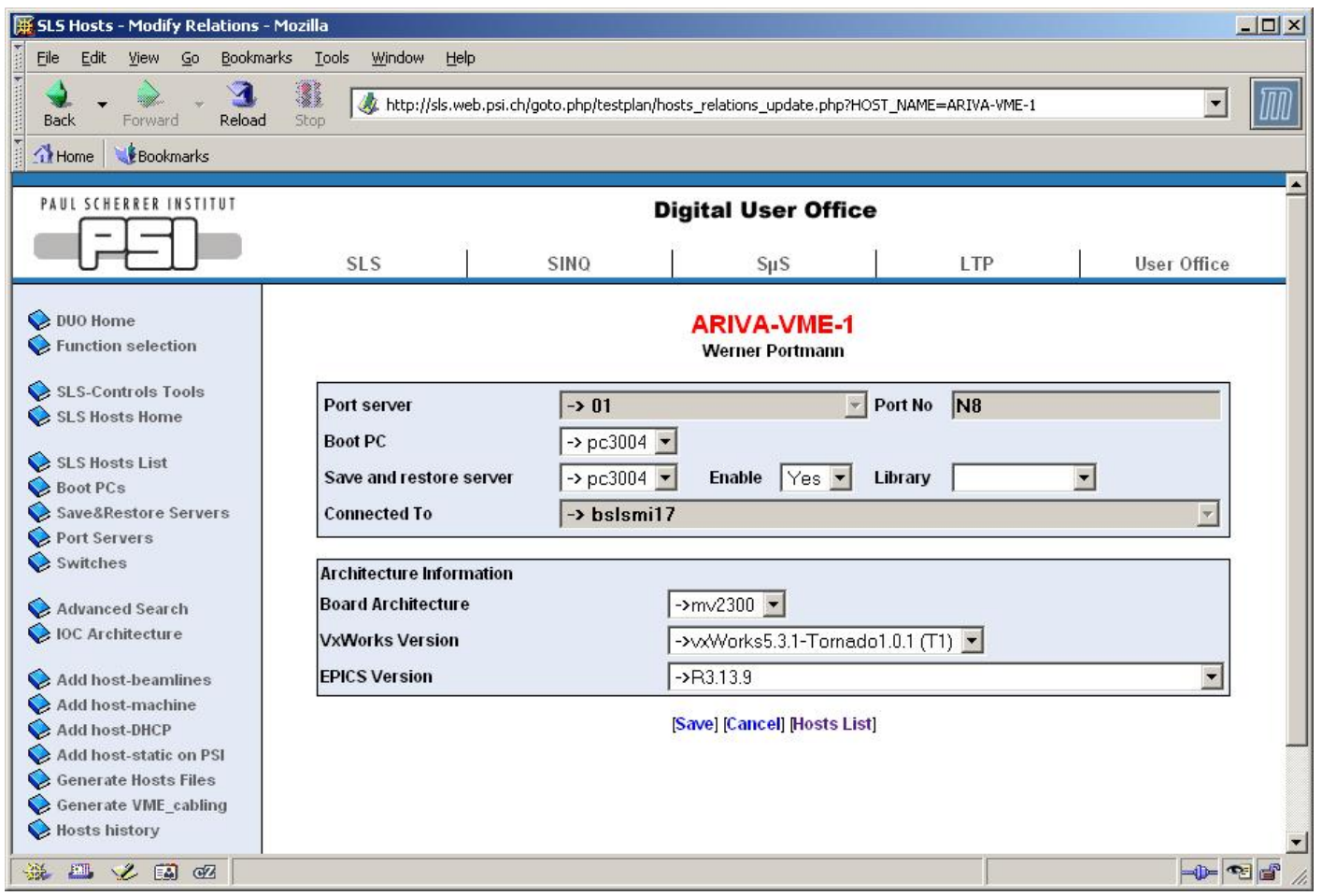

## PAUL SCHERRER INSTITUT **Common installation procedure**

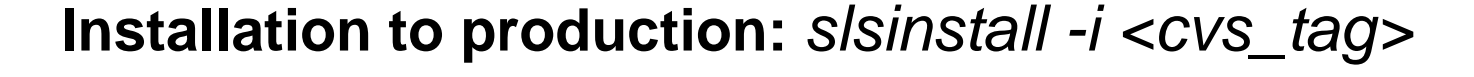

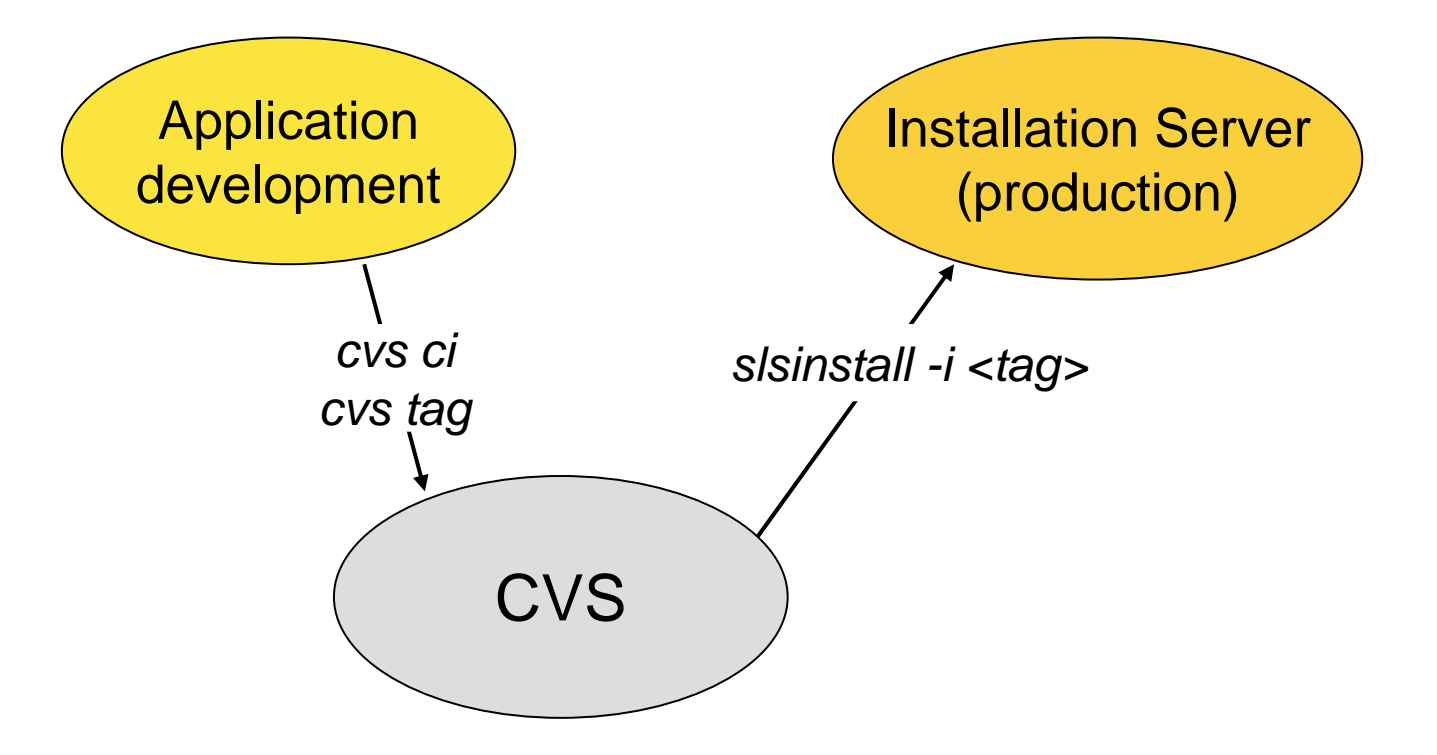

### PAUL SCHERRER INSTITUT **Common installation procedure - cont.**

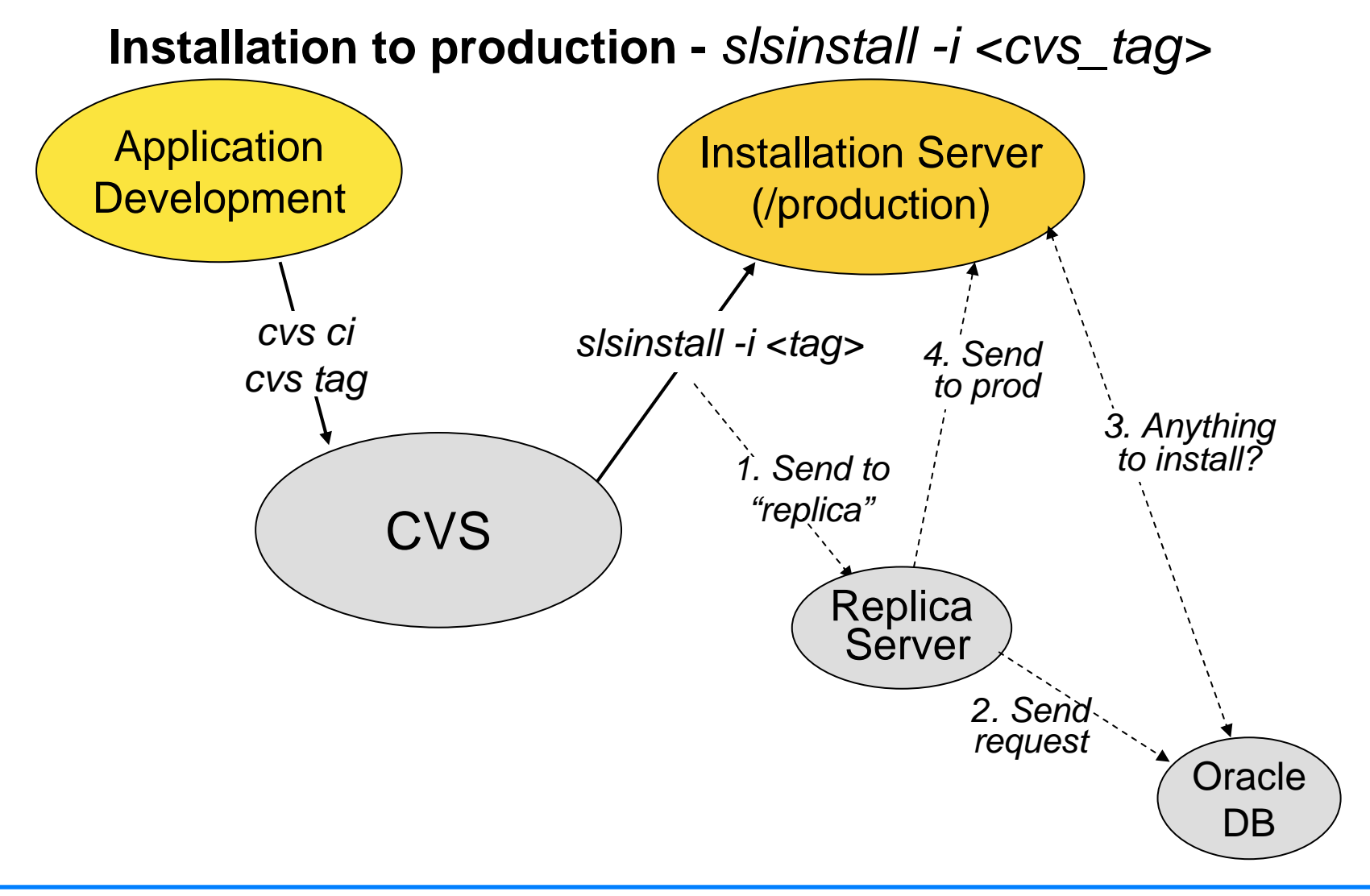

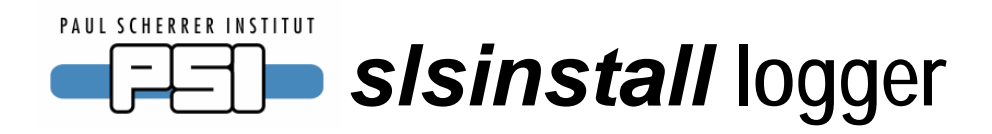

In

#### Projects installed by sisinstall

[Details] link shows a IOCs to which a project has been installed and a project's installation history.

Search

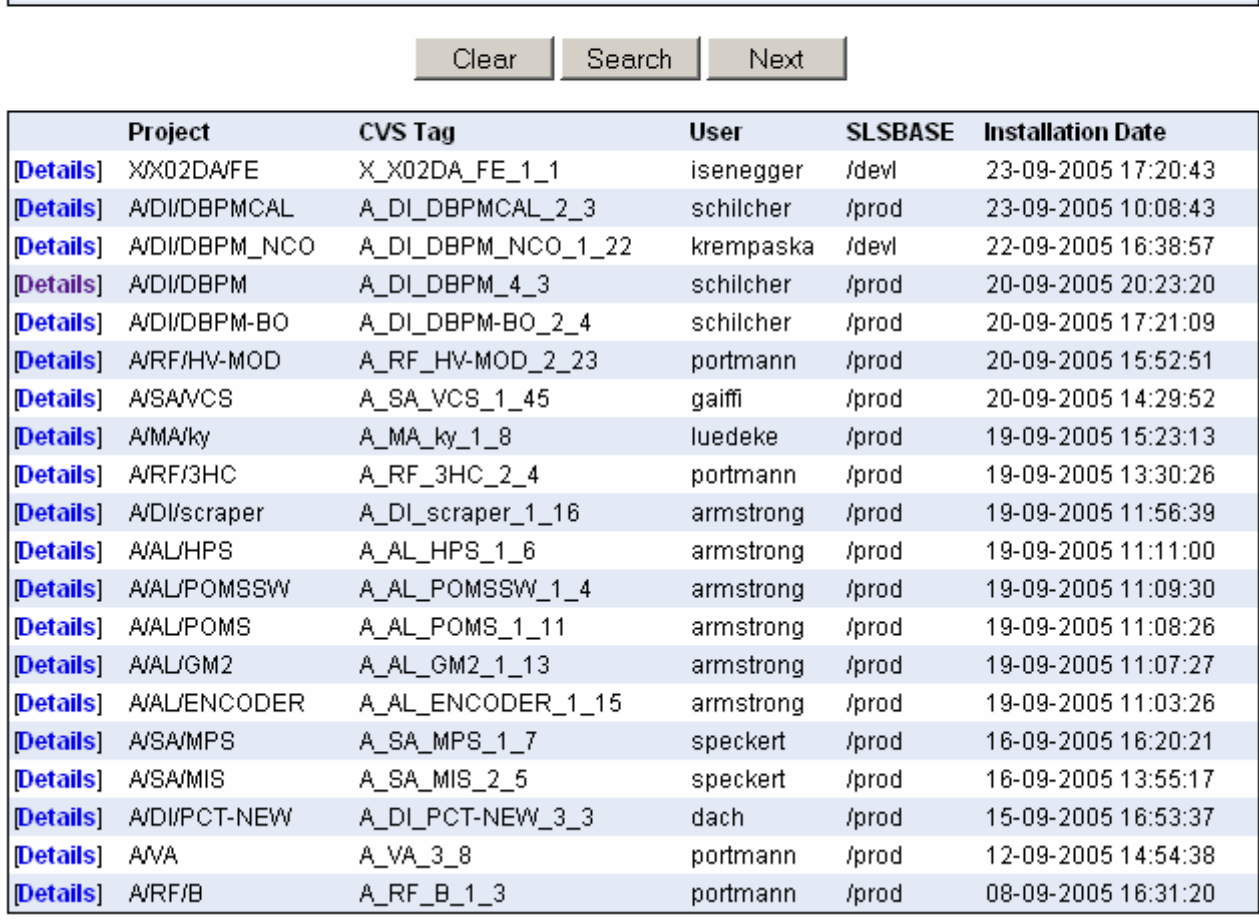

#### PAUL SCHERRER INSTITUT *slsinstall* **logger - cont.**  $\Box \Box$

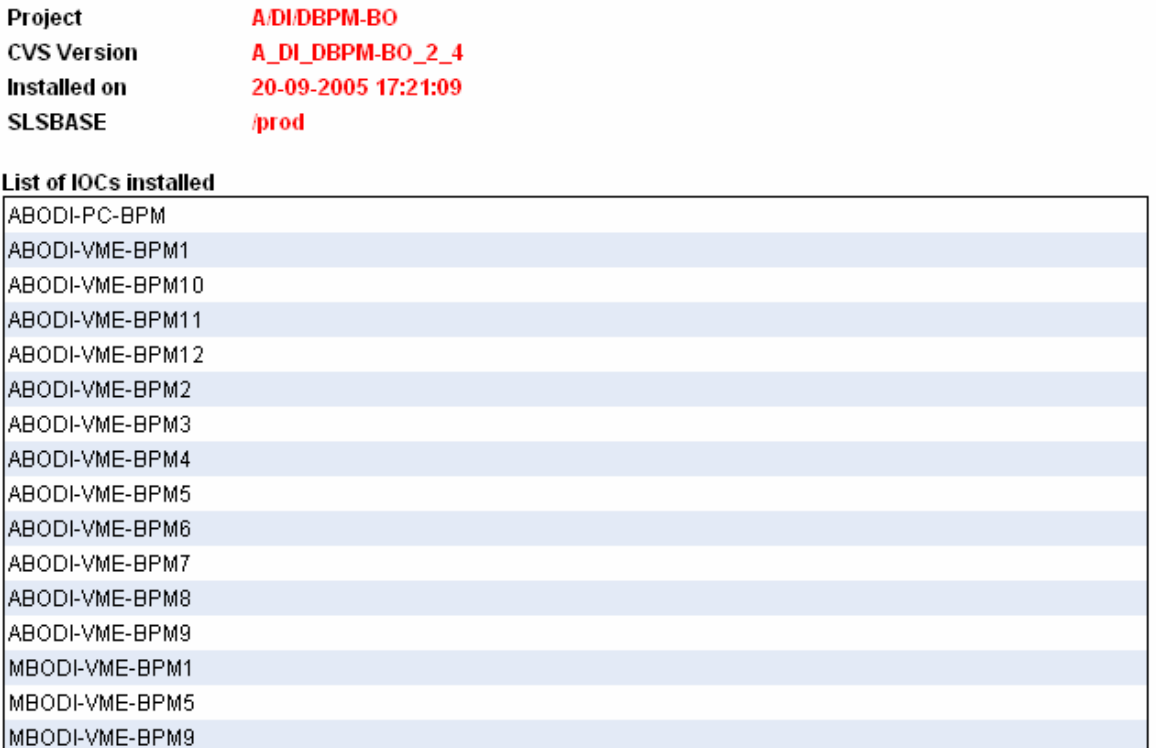

#### Project Installation History

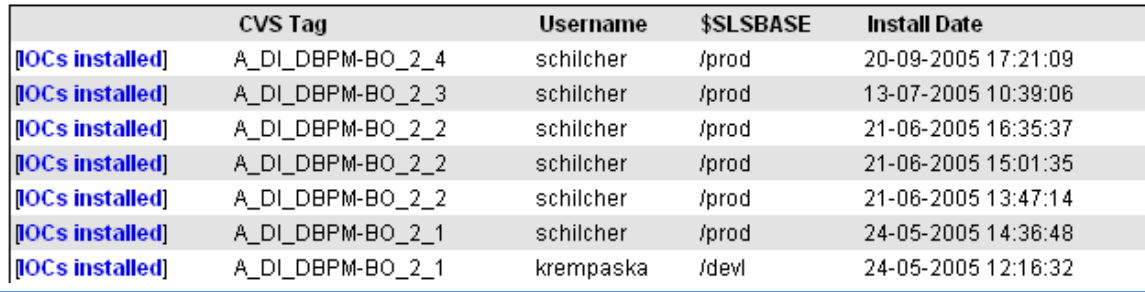

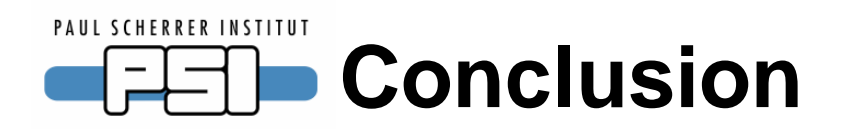

- •**Install all SLS application by a unique script**
- **Fast and easy distribution of the software on SLS computers**
- • **IOCs use various versions of underlying OS (VxWorks), EPICS, BSP and application libraries**
- $\bullet$ **Trace all the changes of the software running in production**
- **Rollback possibility**
- • **Based on a previous installation script, rewritten, officially used since May/05 to install IOC applications**

**Many thanks to SLS Controls group members and other SLS developers for their inputs, testing, ideas and discussions.**